The Global Language of Business

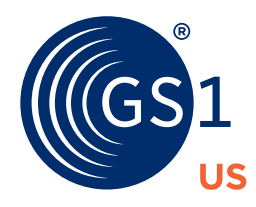

# GS1 Healthcare US

# Pharmaceutical Dispenser/ Healthcare Provider GLN Quick Start Guide

For implementing unique location identification using the GS1 Global Location Number (GLN)

If you are a Pharmaceutical Dispenser/Healthcare Provider preparing to join the industry-wide movement to adopt the GS1 Global Location Number (GLN) to meet the Drug Supply Chain Security Act (DSCSA) unique location identifier requirement<sup>1</sup>, this Quick Start Guide will help you get started.

This Quick Start Guide summarizes the options available and steps needed for a successful GLN implementation. It also provides a brief overview of the resources detailed in the [Healthcare Supplier GLN Tool Kit](https://www.gs1us.org/documents?Command=Core_Download&EntryId=642).

Pharmaceutical Dispensers and Healthcare Providers who have a licensed GS1 Company Prefix or who are a part of a Group Purchasing Organization (GPO), may already have a GLN. It is advised that you check with your GPO to verify if your locations are already enumerated with a GLN within the GS1 US Data Hub® | Location tool. Select one of the three options below, based on your organization's GPO or GS1 US® member status.

- If you are a member of GS1 US with a Company Prefix and Entity GLN, please review Option 1.
- If you are a member of a participating GPO, please review Option 2.
- If you are a member of a non-participating GPO and a non-GS1 US member, then review Option 3 to learn how to license a GS1 Company Prefix and create your company's unique GLN.

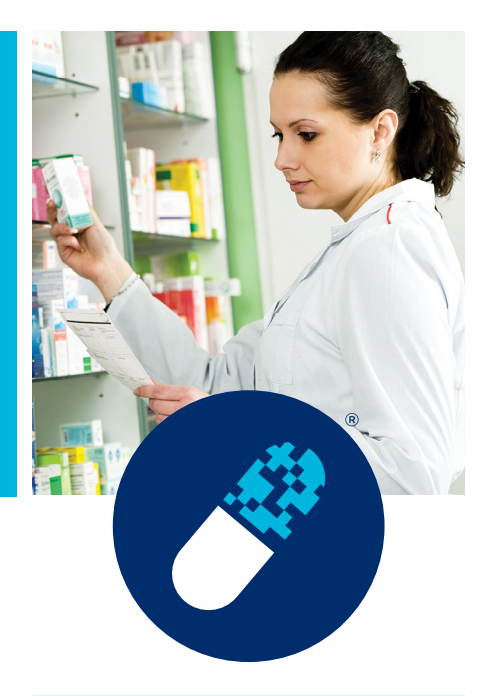

# **GS1 Healthcare US**

GS1 Healthcare US® is an industry group focused on improving patient safety and supply chain efficiency by driving the adoption and use of GS1 Standards in the healthcare industry.

This community brings together industry stakeholders to address the supply chain issues that most impact healthcare in the U.S.

# **GLN Implementation in the U.S. Pharmaceutical Supply Chain**

The goal of GLN implementation in the U.S. pharmaceutical industry is to use standardized location identification (also known as GLNs) to uniquely identify any location or legal entity to accurately track and trace pharmaceutical products across their supply chains in support of the following use cases:

- Saleable returns with Verification Router Services (VRS)
- Track and trace with Electronic Product Code Information Services (EPCIS)2
- Communicating master data with the Global Data Synchronization Network™ (GDSN®)

*Which means:*

- GLNs are used in appropriate business transactions and processes between trading partners, such as in Electronic Data Interchange (EDI) transactions and EPCIS
- GLN hierarchy is defined and maintained by location owners
- GS1 US Data Hub | Location may be used to facilitate correct location identification

## **Option 1: GS1 US Member With a GS1 Company Prefix**

If your company already licenses a GS1 Company Prefix, these steps outline how to get, create, assign, and use your GLNs:

## **1. Determine if there is an individual within your company who assigns GLNs**

Check with individuals who are participating in the following activities that require the use of GLNs:

*Helpful Hint:* Identify your designated GS1 US subscription holder or subject matter expert (SME) on GLNs within the organization. This SME may be from your serialization, supply chain, or IT team.

- Per the DSCSA November 27, 2019, verifiable saleable returns milestone, many pharmaceutical trading partners require their suppliers to share GLNs to support the use of VRS for saleable returns.<sup>3</sup>
- Support saleable returns with VRS, track and trace with EPCIS, and communicating master data with the GDSN.
- If you have a consumer retail division, check with your colleagues to determine if a GLN has been assigned.

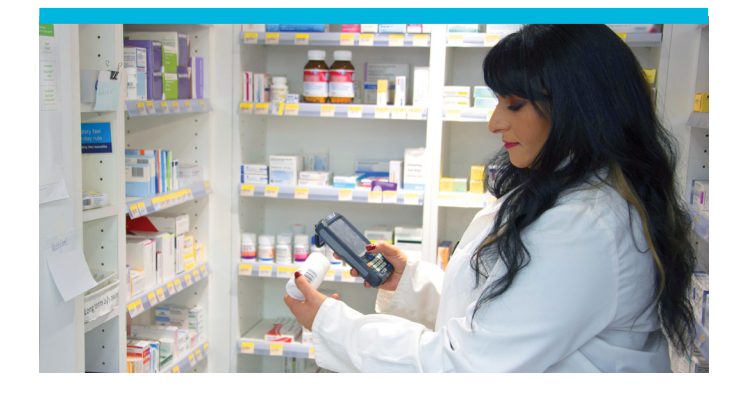

## **2. Assign GLNs**

As a member of GS1 US® with a licensed GS1 Company Prefix, your company has access to the GS1 US Data Hub [| Location tool](https://dh.gs1us.org/), which enables you to create and manage GLNs for your own locations at no charge for a single user.

- Access your company's "Legal Entity" GLN, preloaded in GS1 US Data Hub | Location, which serves as the top level of your GLN hierarchy.
- Assign additional GLNs as business needs dictate.
- Check the "Validate Location" box in GS1 US Data Hub | Location to show that you are regularly reviewing your GLNs.

#### **3. View and use your trading partners' GLNs**

If you wish to view and use GLNs from your trading partners, you should subscribe to the GS1 US Data Hub | Location View/Use option.

• Annual fees apply, based on the options you choose and the number of users. Users with access to GS1 US Data Hub<sup>®</sup> can log in at [dh.gs1us.org.](https://dh.gs1us.org)

*Note:* A View/Use subscription is required to view other companies' location information (including Global Location Numbers and location organizational structure provided by location owners).

- Implementation Guide: Applying GS1 Standards for DSCSA and Traceability, Release 1.2. Retrieved September 18, 2019 from [www.gs1us.org/industries/healthcare/standards-in-use/pharmaceutical/](https://www.gs1us.org/industries/healthcare/standards-in-use/pharmaceutical/dscsa-implementation-guideline) [dscsa-implementation-guideline](https://www.gs1us.org/industries/healthcare/standards-in-use/pharmaceutical/dscsa-implementation-guideline)
- 3 DSCSA Pub Law No. 113-54, 127 Stat 599 (2013)

# **Option 2: Member of a Participating GPO**

**1. Contact your GPO to find out the process to obtain an editor User ID for the GS1 US Data Hub | Location tool to view and manage your organization's GLNs**

Currently the following six GPOs participate in the use of the [GS1 US Data Hub | Location tool:](https://dh.gs1us.org/)

- HealthTrust
- Intalere, Inc.
- Premier
- Roi
- The Resource Group
- Vizient, Inc.
- **2. Designate responsible party within your organization for GLN management (e.g., IT, Marketing, Supply Chain)**
- **3. Using your editor credentials obtained from your participating GPO, login to the GS1 US Data Hub | Location tool to review your GLN hierarchy and refine as needed**
- Assume the approver role from the GPO
- For GLNs you have verified as accurate, check the "Validated" box in GS1 US Data Hub | Location
- Align hierarchy with supply chain partners in the following order:
	- GPO (roster)
	- Wholesale Distributor (master data)

#### **4. View and use your trading partners' GLNs**

This provides you the ability to access your trading partners GLN data to be used in transactions and applications such as VRS, EPCIS, applicable EDI transactions used, and the GDSN.

## **5. Share Data**

Use the [GS1 US Data Hub | Location tool](https://dh.gs1us.org/) to share your location data before you transact with manufacturers and/ or wholesale distributors using GLNs.

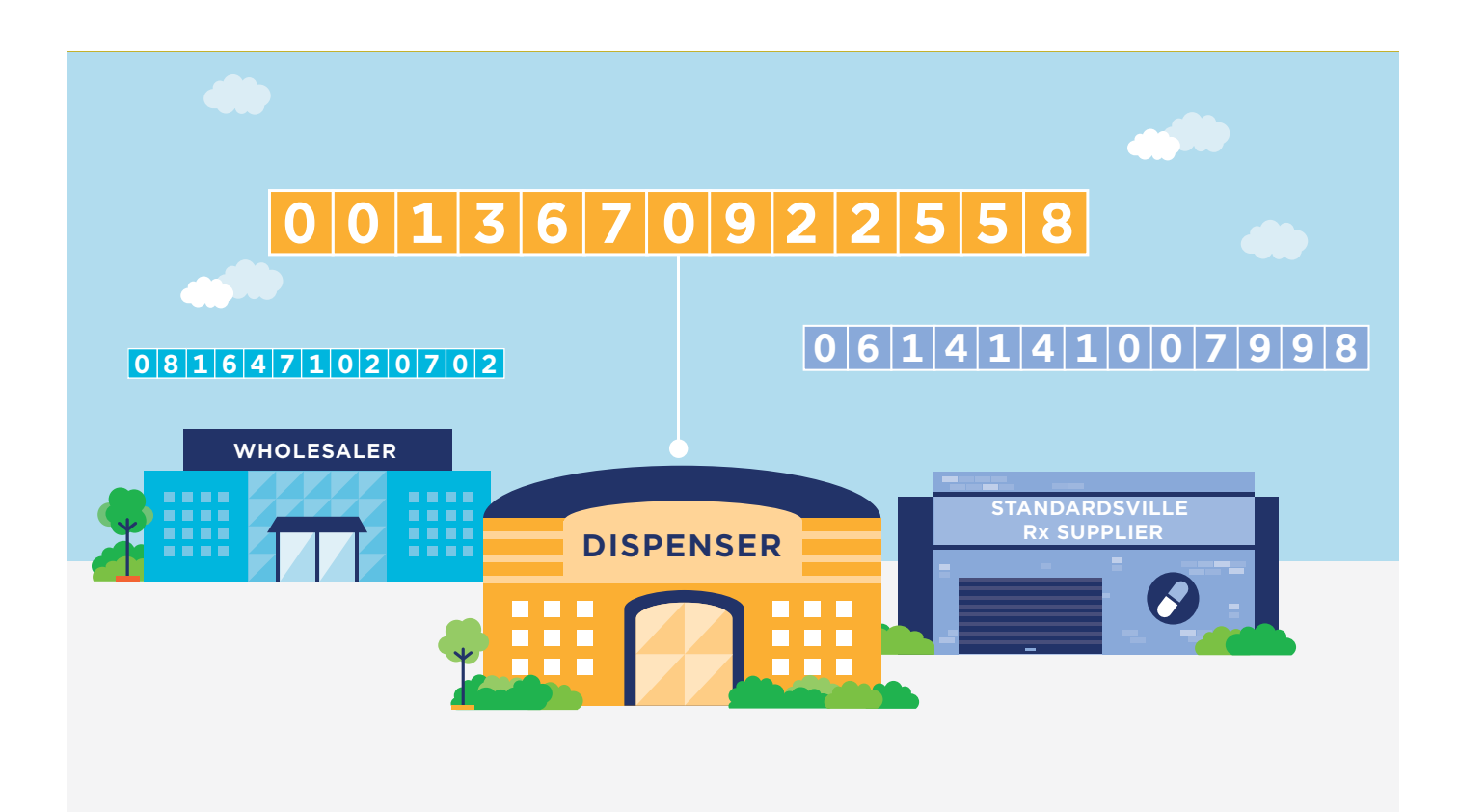

# **Option 3: Member of a Non-Participating GPO and Non-Member of GS1 US**

#### **1. Join GS1 US and license a GS1 Company Prefix**

Your company will need to license a GS1 Company Prefix to create GLNs to identify locations to meet trading partner needs. Creating your company's unique Legal Entity GLN is simple and inexpensive. For as little as a \$250, you can license a GS1 Company Prefix and receive your Legal Entity GLN. You can view GS1 Company Prefix pricing and capacity information at [www.gs1us.org/getyourbarcode.](https://www.gs1us.org/getyourbarcode)

- Apply for a GS1 US Company Prefix online at [www.gs1us.org](https://www.gs1us.org/).
- GS1 Company Prefix fees are based on the number of locations you need to identify.
- Establish your password to the [GS1 US User Portal](https://userportal.gs1us.org/) (our online member center) as soon as you receive your welcome email.

*Note:* The GS1 US member site user login credentials also support access to GS1 US Data Hub.

## **2. Create your GLN hierarchy in the GS1 US Data Hub | Location tool and check the "Validated" box**

**3. Designate responsible party within your organization for GLN assignment (e.g., IT, Marketing, Supply Chain)**

#### **4. View and use your trading partners' GLNs in business transactions**

If you wish to view and use GLNs from your trading partners, please subscribe to the GS1 US Data Hub | Location View/Use with the Export option.

- Annual fees apply, based on the options you choose and the number of users.
- Users with access to GS1 US Data Hub | Location can log in at [dh.gs1us.org.](https://dh.gs1us.org/)

*Note:* A View/Use subscription is required to view other companies' location information (including Global Location Numbers and location organizational structure provided by location owners).

#### **5. Share Data**

Use the [GS1 US Data Hub | Location tool](https://www.gs1us.org/tools/gs1-us-data-hub/location) to share your location data before you transact with manufacturers and/ or wholesale distributors using GLNs.

## **Learn More**

#### **Don't need a GS1 Company Prefix?**

If your company has no need for a GS1 Company Prefix, you can still sign up for GS1 US Data Hub | Location as a View/Use subscriber. This allows you to search for and export GLN information for your business partners that also use the tool.

*Annual fees apply, based on your subscription options and the number of users accessing the tool.*

#### **Optionally, you may choose to attend the GS1 US Data Hub | Location User Group meetings:**

- The group meets the second month of each quarter, typically on Thursday at 11 AM ET.
- Apply for membership through the GS1 US Community Room [community.gs1us.org/join](https://community.gs1us.org/join/) or [community.gs1us.org/apps/org/workgroup/dhlocusers](https://community.gs1us.org//login?back=https%3a%2f%2fcommunity.gs1us.org%2fapps%2forg%2fworkgroup%2fdhlocusers).
- Ask questions and learn best practices from other industry members.
- Find business partners that are ready to use GLNs in transactions.

#### **GS1 Healthcare US Implementation Resources:**

- [GS1 US Resources for the Pharmaceutical Industry](https://www.gs1us.org/pharma)
- [Implementation Guide: Applying GS1 Standards for DSCSA and Traceability](https://www.gs1us.org/industries/healthcare/standards-in-use/pharmaceutical/dscsa-implementation-guideline)
- [FAQ Guide: Developed to help assist the U.S. Pharmaceutical Industry in implementing GS1 Standards](https://www.gs1us.org/industries/healthcare/standards-in-use/pharmaceutical/dscsa-frequently-asked-questions)  [to support DSCSA requirements](https://www.gs1us.org/industries/healthcare/standards-in-use/pharmaceutical/dscsa-frequently-asked-questions)
- [Guide: GLN Hierarchy Best Practices](https://www.gs1us.org/documents?Command=Core_Download&EntryId=625)
- [Healthcare Provider GLN Tool Kit](https://www.gs1us.org/documents?Command=Core_Download&EntryId=637)
- [GLN Roadmap: A Collaborative Industry Implementation Plan for U.S. Healthcare](https://www.gs1us.org/documents?Command=Core_Download&EntryId=626)
- [Implementation Guide: GLN in Healthcare](https://www.gs1.org/docs/healthcare/GLN_Healthcare_Imp_Guide.pdf)
- [Pharmaceutical Supplier GLN Quick Start Guide](https://www.gs1us.org/documents?Command=Core_Download&EntryId=1908)
- [Healthcare GLN Case Studies and Use Cases](https://www.gs1us.org/education-training/resource-library#/score/DESC/0/hcgln-and-case-study/)
- [GEPIR](https://www.gs1us.org/tools/gs1-company-database-gepir)<sup>®</sup>

#### **Proprietary Statement**

This document contains proprietary information of GS1 US. Such proprietary information may not be changed for use with any other parties for any other purpose without the expressed written permission of GS1 US.

#### **Improvements**

Improvements and changes are periodically made to publications by GS1 US. All material is subject to change without notice. Please refer to GS1 US website for the most current publication available.

#### **Disclaimer**

Except as may be otherwise indicated in specific documents within this publication, you are authorized to view documents within this publication, subject to the following:

- **1.** You agree to retain all copyright and other proprietary notices on every copy you make.
- **2.** Some documents may contain other proprietary notices and copyright information relating to that document. You agree that GS1 US has not conferred by implication, estoppels, or otherwise any license or right under any patent, trademark, or copyright (except as expressly provided above) of GS1 US or of any third party.

This publication is provided "as is" without warranty of any kind, either express or implied, including, but not limited to, the implied warranties of merchantability, fitness for a particular purpose, or non-infringement. Any GS1 US publication may include technical inaccuracies or typographical errors. GS1 US assumes no responsibility for and disclaims all liability for any errors or omissions in this publication or in other documents which are referred to within or linked to this publication. Some jurisdictions do not allow the exclusion of implied warranties, so the above exclusion may not apply to you.

Several products and company names mentioned herein may be trademarks and/or registered trademarks of their respective companies. GS1 US does not, by promulgating this document on behalf of the parties involved in the creation of this document, represent that any methods, products, and/or systems discussed or recommended in the document do not violate the intellectual property rights of any third party. GS1 US has not performed a search to determine what intellectual property may be infringed by an implementation of any strategies or suggestions included in this document. GS1 US hereby disclaims any liability for any party's infringement of intellectual property rights that arise as a result of any implementation of strategies or suggestions included in this document.

This publication may be distributed internationally and may contain references to GS1 US products, programs, and services that have not been announced in your country. These references do not imply that GS1 US intends to announce such products, programs, or services in your country.

GS1 US shall not be liable for any consequential, special, indirect, incidental, liquidated, exemplary, or punitive damages of any kind or nature whatsoever, or any lost income or profits, under any theory of liability, arising out of the use of this publication or any content herein, even if advised of the possibility of such loss or damage or if such loss or damage could have been reasonably foreseen.

GS1 US HEREBY DISCLAIMS, AND YOU HEREBY EXPRESSLY RELEASE GS1 US FROM, ANY AND ALL LIABILITY RELATING TO YOUR COMPLIANCE WITH REGULATORY STANDARDS AND LAWS, INCLUDING ALL RULES AND REGULATIONS PROMULGATED THEREUNDER. GS1 US MAKES NO WARRANTIES OF ANY KIND RELATING TO THE SUITABILITY OF THE GS1 STANDARDS AND THE SPECIFIC DOCUMENTS WITHIN THIS PUBLICATION TO COMPLY WITH ANY REGULATORY STANDARDS, LAWS, RULES AND REGULATIONS. ALL INFORMATION AND SERVICES ARE PROVIDED "AS IS."

\*GS1 US employees are not representatives or agents of the U.S. FDA, and the content of this publication has not been reviewed, approved, or authorized by the U.S. FDA. The following information contained herein is for informational purposes only as a convenience, and is not legal advice or a substitute for legal counsel. GS1 US Inc. assumes no liability for the use or interpretation of the information contained herein.

#### **No Liability for Consequential Damage**

In no event shall GS1 US or anyone else involved in the creation, production, or delivery of the accompanying documentation be liable for any damages whatsoever (including, without limitation, damages for loss of business profits, business interruption, loss of business information, or other loss) arising out of the use of or the results of use of or inability to use such documentation, even if GS1 US has been advised of the possibility of such damages.

#### **IAPMO**

In this publication, the letters "U.P.C." are used solely as an abbreviation for the "Universal Product Code" which is a product identification system. They do not refer to the UPC, which is a federally registered certification mark of the International Association of Plumbing and Mechanical Officials (IAPMO) to certify compliance with a Uniform Plumbing Code as authorized by IAPMO.

\*If applicable

**GS1 US Corporate Headquarters**

Princeton South Corporate Center, 300 Charles Ewing Boulevard Ewing, NJ 08628 USA **T** +1 937.435.3870 | **E** [info@gs1us.org](mailto:?subject=) **[www.gs1us.org](https://www.gs1us.org)**

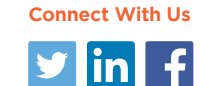

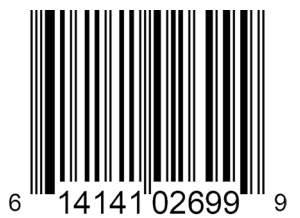

© 2019 GS1 US All Rights Reserved